# PC Network Clone Crack With Serial Key Free Download X64

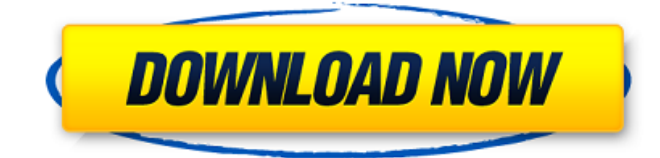

**PC Network Clone Crack+ [Latest]**

Network Clone is a reliable tool for network computers deployment and to allow the deployment of an operating system or an application using a network image. PC Network Clone Description: Our new PC network clone software is a client system cloning application that enables users to create a computer image to deploy Windows on their Windows network. Cloning computers on a computer network can be a significant time saver. Our software enables you to select the number of computers and to choose which partition you want to clone, you can then decide whether you want to clone them on the local disk, or you can deploy them over the network. Once the image is complete you can then deploy the network image. The image can be deployed to any number of machines and you can easily retrieve it. The image can be deployed both to systems with and without the installed operating system, this also includes client and server images. Most of all, all you have to do is send the network image to your clients and they will automatically log on to your new system without you needing to do any more. More Info: How To Use PC Network Clone: 1. Download the following files: 3. Extract the files from the archive and run the executable. 4. Now, select the number of computers from the list of computers and the type of operation, namely 'Network Deployment' or 'Clone Local Disk'. 5. Now, it will display the list of computers and click on the 'Add Computer' or 'Add Drive' button. 6. You can now select the type of image you want to deploy, either 'Partition' or 'Deploy Disk'. 7. The system will ask you to choose the 'Boot Device'. 8. The system will display all the drives. You can select the drive which you

want to deploy and click on 'OK'. 9. Now, click on 'Deploy'. 10. The system will display the clone images after the deployment. Select the image you want to retrieve from the list. 11. Click 'Save Image' and 'Done'. 5.1. How to clone local disk 1. Run 'PC Network Clone'. 2. Select 'Clone Local Disk' from the 'Operation' tab. 3. Select the destination drive and click on the 'OK' button. 4. In the 'Select Source Drive' dialog, specify the source drive. 5. Select the destination drive. 6

### **PC Network Clone Crack [March-2022]**

Convert multiple photos to PDF or TXT format The PDF Format Converter is the best and fastest way to convert your photo and video files to PDF format. It includes over 200 options that let you convert your video, photo, audio and all other types of files. Does your favorite spreadsheet have the option to perform hyperlinks? You want a way to quickly make links on a spreadsheet, that when clicked will take you to another document, web page, spreadsheet, or email? If so, the Hyperlinks Spreadsheet Cell Function can do all of this for you! How to use the Hyperlinks Spreadsheet Cell Function To get the most out of the Hyperlinks Spreadsheet Cell Function, you will need to download the free version of Excel, as this function works only with Excel 2007 or higher. Step 1. In the spreadsheet, make sure that the Hyperlinks function is enabled. Double-click on the cell where you want to insert the link and paste the following code, where "URL" is whatever file or web page you want the link to direct to, and "text" is whatever text you want associated with the hyperlink. =HYPERLINK("URL", "text") Step 2. Once you have pasted the code, double-click on it to make the link active. This function works in both row and column cells. Benefits of the Hyperlinks Spreadsheet Cell Function This function is very useful for email signature and web page customization. Imagine having a simple spreadsheet that is designed to let the people you communicate with know where you can be reached, or what you can offer them. Imagine having a spreadsheet that lets you put the web addresses of your sites into a column, so that when you send out an email or create a web page, the people you communicate with know where they can reach you! Imagine having a spreadsheet that lets you put the email addresses of your contacts into a column, so that when you send out an email or create a web page, the people you communicate with know where they can reach your friends. Features of the Hyperlinks Spreadsheet Cell Function This function includes a comprehensive list of options, letting you insert hyperlinks to web pages, file types, office documents, PDFs, and even email addresses. You can insert hyperlinks directly into a cell where people use your contact information. No more of those mysterious "who" windows where you see the hyperlinks, unless you click and it 6a5afdab4c

## **PC Network Clone**

Version: 1.2.1 System Requirements: Version: 1.2.1 A dual boot disk or a partition of a selected system to be cloned. The disk or partition that is to be cloned must be a local disk or a partition, and must not be mounted. Some users have reported that PC Network Clone is able to clone partitions on a USB flash drive. Some users have reported that PC Network Clone is able to clone partitions on a RAM disk. Installation Notes: When installed, the menu bar should be removed from the top menu bar and the application should remain in the tray. Apology for the Quality of the Translation of the Software In view of the fact that a large percentage of the users of this program are not native speakers of English, we regret that some terms, which appear very commonly in the documentation, are not translated correctly. We have not changed the concept of the original program. However, to clarify this, we decided to add a translation: In the future, translations will be done in accordance with the requirements. PCNetworkClone is a program that allows you to clone an entire system or a partition on a local hard drive or a local partition on a USB flash drive. It uses a boot image to deploy the system on a selected hard drive or partition. PCNetworkClone is simple to use because it does not require any special tools, knowledge or skills to deploy a system. You can use it without any problems if you are familiar with Windows or Linux systems. PCNetworkClone has been developed to be used in particular when: - You want to clone and deploy a partition from an existing image: - You want to deploy a system from a Windows operating system. \*Note:\* - The system should be a Windows operating system (Windows NT, 2000, XP, Vista, 2003, 2008, Win7). - The system should be a partition on a local disk. - The size of the partition should be equal to the amount of memory required to deploy the system. - No data is stored on the partition or disk. - The partition or disk is not mounted. - The partition should not be encrypted. - The partition or disk should be less than 8 GB in size. Note that this software is not supported by the vendor. Dependencies: - PCWin (

# **What's New In?**

With an easy-to-use interface and powerful command line support, PC Network Clone is designed for IT administrators looking to deploy operating systems on large number of PCs over a LAN. The application can clone an entire hard drive or a partition, and it comes with support for deploying PCHD, PCPT, and PCHG partitions. In addition, it is also a powerful disk management tool, offering a variety of command-line options. It allows users to set the execution time of the deployment tasks, and also allows users to compare the sizes of the output files. In addition, PC Network Clone provides tools to support the creation of CD-ROMs, and to deploy Windows applications and Windows OS updates. In addition, PC Network Clone can also be used to deploy custom configuration files to multiple PCs, as well as the creation of.rescue images. System requirements: Windows 7, Vista, or XP Note: This software solution is no longer available for purchase but users can still download it from softpedia and use it with its specific limitations. PC Network Clone is a piece of software that can help users easily clone hard drives and deploy computer systems over a Local Area Network (LAN). Easily deploy on thousands of target PCs The application has been built mainly for use in enterprise environments, and the included support for large scale Windows deployment over network is proof of that. With the help of PC Network Clone, IT administrators can install operating systems on hundreds and even thousands of machines at the same time, over LAN. The software allows users to clone a hard drive and then deploy it over LAN on multiple computers at the same time, thus saving time and money by eliminating the need to install the system on each PC manually. Moreover, all procedures are automated and do not require user interaction. Intuitive functionality Although designed for professionals, the program comes with a simplistic, intuitive interface that makes it suitable even for beginners. The app's main window allows users to select the type of operation they want to perform, namely deployment over a network or local disk cloning. For network-based operations, users can choose the deployment of either a partition or of an entire disk. They can also deploy a PCPT or a PCHD file. The software can be used for local operations such as partition cloning, or the creation of an image from a partition or disk. Moreover, it also allows users to deploy an existing image to a specific partition or drive. PC Network Clone is

# **System Requirements For PC Network Clone:**

Minimum: OS: Windows 7, 8/8.1 or 10, 64-bit. Processor: Intel Core 2 Quad CPU Memory: 2GB RAM Graphics: NVIDIA® GeForce GTX 650 DirectX: Version 11 Recommended: Processor: Intel Core i5-2500K Memory: 4GB RAM Graphics: NVIDIA® GeForce GTX 760 It

Related links:

<https://anticonuovo.com/wp-content/uploads/2022/06/dawnjay.pdf> <https://unicorina.com/tick-desktop-crack-activation-code-free-pc-windows/> [http://tradefrat.com/upload/files/2022/06/oWcgWFEVaHZcqzdBckRi\\_08\\_1967b136730ff09a6fc9b33689d2d2bd\\_file.pdf](http://tradefrat.com/upload/files/2022/06/oWcgWFEVaHZcqzdBckRi_08_1967b136730ff09a6fc9b33689d2d2bd_file.pdf) <http://rnxtv.com/?p=11261> <https://serv.biokic.asu.edu/paleo/portal/checklists/checklist.php?clid=3899> <https://gabonbiota.org/portal/checklists/checklist.php?clid=5365> <http://www.medvedy.cz/lottowhiz-4g-4-0-0-62-crack-activation-code-with-keygen-3264bit-april-2022/> <https://solaceforwomen.com/cyberlink-truetheater-enhancer-crack-torrent-free-latest/> <https://herbariovaa.org/checklists/checklist.php?clid=23216> <http://kwan-amulet.com/archives/1881134>